# ารพิจารณาจำนวนองค์ประกอบที่เหมาะสมในการ วิเคราะห์ตัวประกอบด้วยวิธีการ Parallel Analysis Determining the Optimal Component Numbers in Factor Analysis by Parallel Analysis Method

#### : อาฟีพี ลาเต๊ะ

กาจารย์ประจำภาควิชาประเมินผลและวิจัยทางการศึกษา คณะศึกษาศาสตร์ มหาวิทยาลัยสงขลานครินทร์ E-mail: afifi-l@bunga.pn.psu.ac.th

### <u> าเทคัดย่อ</u>

งานวิจัยนี้เสนอวิธีการพิจารณาจำนวนองค์ประกอบที่เหมาะสมจากวิธีการ Parallel Analysis (PA) โดยใช้โปรแกรม SPSS ซึ่งได้นำข้อมูลจากงานวิจัยทางการศึกษาทั้งหมด 4 เรื่องมาวิเคราะห์ ผลที่ ได้พบว่า วิธี PA ให้จำนวนองค์ประกอบจากงานวิจัยของชบา ไกรนรา (2549) ศิริญญา ศรีประมวล (2549) กำพล ธนะนิมิต (2550) และอัสมะ หะยืมอหะมะสอและ (2550) ณ ระดับนัยสำคัญทาง สถิติ .05 เท่ากับ 1 11 8 และ 1 องค์ประกอบ ตามลำดับ ในขณะที่งานวิจัยดังกล่าวได้ใช้กฎของ Kaiser หรือใช้เกณฑ์ของผู้วิจัยเองให้ผลของจำนวนองค์ประกอบเท่ากับ 3 10 8 และ 2 ้องค์ประกอบ ตามลำดับ

คำสำคัญ: จำนวนองค์ประกอบ การวิเคราะห์ตัวประกอบ Parallel Analysis

#### **Abstract**

The purpose of this research was to determine the optimal component numbers from the Parallel Analysis (PA) method using 4 educational research data by SPSS program. The results, by PA method, providing component numbers at .05 statistically significant level from the research of Chaba Krainara (2006), Sirinya Sripramual (2006), Kampol Tananimit (2007) and Asmaa Hayimohamasoleh (2007), were 1, 11, 8 and 1 components respectively. When they used Kaiser's rule or their own criterion, the results of the component numbers were 3, 10, 8 and 2 components respectively.

Keywords: Component Number, Factor Analysis, Parallel Analysis

### บทนำ

งานวิจัยที่มีการศึกษาเกี่ยวกับตัวแปรหลายๆ ตัวแปรซึ่งต้องการค้นหาลักษณะของตัวแปรหลายๆ ตัวนั้นว่ามีความสัมพันธ์ซึ่งกันและกันหรือไม่ และมี ผลต่อปัญหาที่ต้องการศึกษาอย่างไร รวมทั้งต้องการ ลดจำนวนข้อมูลให้น้อยลงโดยสูญเสียสารสนเทศที่ มีอยู่ในข้อมูลน้อยที่สุด เช่น งานวิจัยทางการศึกษา ซึ่งประกอบด้วยตัวแปรหรือข้อคำถามเป็นจำนวนมาก ผู้วิจัยต้องการศึกษาว่าตัวแปรดังกล่าวมีความสัมพันธ์ ้กันหรือไม่ อย่างไร และหากสามารถลดจำนวนข้อมูล ลงได้ จะทำให้สามารถอธิบายลักษณะของข้อมูล เหล่านั้นได้ง่ายขึ้น วิธีการทางสถิติที่นิยมใช้ คือ การ วิเคราะห์ตัวประกอบ (Factor Analysis) และการ วิเคราะห์องค์ประกอบหลัก (Principal Component Analysis) ซึ่งเป็นวิธีการทางสถิติของตัวแปรพหุ ที่อธิบายความสัมพันธ์ของความแปรปรวนร่วม ระหว่างตัวแปรหลายๆ ตัวด้วยตัวประกอบหรือปัจจัย (Factor) หรือองค์ประกอบ (Component) เพียง 2–3 องค์ประกอบ ซึ่งเป็นปริมาณสุ่ม (Random Quantities) ที่ไม่สามารถสังเกตได้โดยตรง โดยองค์-ประกอบที่ได้จะสามารถอธิบายลักษณะความสัมพันธ์ ของตัวแปรดังกล่าว รวมทั้งอาจรวมลักษณะเฉพาะ กลุ่มของตัวแปรได้ด้วย อาจกล่าวอีกนัยหนึ่ง คือ เป็นวิธีการศึกษาความสัมพันธ์ระหว่างตัวแปร หลายๆ ตัว ที่มีความสัมพันธ์ซึ่งกันและกัน เพื่อนำ ไปสู่การจัดกลุ่มตัวแปรให้เป็นองค์ประกอบเพียงไม่กี่ องค์ประกอบ โดยที่ตัวแปรใบแต่ละองค์ประกอบจะ

มีความสัมพันธ์กับตัวแปรในองค์ประกอบนั้นๆ มากกว่าตัวแปรในองค์ประกอบอื่น รวมทั้งเพื่อช่วย ตีความหมายของกลุ่มตัวแปรที่รวมอยู่ในองค์-ประกอบเดียวกันตามความหมายของตัวแปรที่มี ความสัมพันธ์สูงกับองค์ประกอบนั้น โดยทั้ง 2 วิธี การมีจุดมุ่งหมายที่คล้ายกัน แตกต่างกันที่การ วิเคราะห์ตัวประกอบมีพื้นฐานของตัวแบบเชิงสถิติ ้เพื่อใช้ในการประมาณค่าน้ำหนักขององค์ประกอบ (Factor Loading) และค่าความแปรปรวนเฉพาะ (Specific Variance) ที่ต้องอาศัยวิธีการประมาณ ด้วยวิธีภาวะน่าจะเป็นสูงสุด (Maximum Likelihood Method) หรือวิธีองค์ประกอบหลัก (Principal Component Method) ในขณะที่การวิเคราะห์องค์-ประกอบหลักไม่มีตัวแบบเชิงสถิติเข้ามาเกี่ยวข้อง เพียงแต่เป็นการสร้างเซตของตัวแปรใหม่ (องค์-ประกอบ) ให้อยู่ในรูปผลรวมเชิงเส้น (Linear Combination) ของตัวแปรเดิม เพื่อตีความลักษณะ ของกลุ่มตัวแปรได้ง่ายขึ้น

้อย่างไรก็ตาม ปัญหาที่สำคัญประการหนึ่ง ในการวิเคราะห์ตัวประกอบ หรือการวิเคราะห์องค์-ประกอบหลัก คือ การพิจารณาถึงจำนวนองค์-ประกอบว่าควรจะประกอบไปด้วยกื่องค์ประกอบ และจะใช้เกณฑ์ใดในการพิจารณาถึงจำนวนองค์-ประกอบที่เหมาะสม หากมีการตัดองค์ประกอบบาง ้องค์ประกอบไป หรือองค์ประกอบที่ใช้ในการสรุป มากเกินจำเป็นจะทำให้ผลสรุปที่ได้ไม่สามารถอธิบาย ลักษณะตัวแปรจากงาบวิจัยที่ศึกษาได้อย่างชัดเจบ

และถูกต้อง โดยเกณฑ์ที่ใช้ในการพิจารณาถึงจำนวน ้องค์ประกอบที่เหมาะสมมีหลายเกณฑ์ เช่น

### 1. กฎของ Kaiser (Kaiser's Eigenvalue Greater than 1.0 Rule)

เป็นกฎที่เสนอโดย Kaiser (1960) ซึ่งพิจารณา ้จำนวนองค์ประกอบจากค่าไอเกนที่มีค่ามากกว่า 1 ึกล่าวคือ หากองค์ประกอบใดมีค่าไอเกนน้อยกว่า 1 แล้วแสดงว่าองค์ประกอบนั้นไม่ควรนำไปอธิบาย ตัวแปรทั้งหมดที่ศึกษา

### 2. การทดสอบโดย Cattell's Scree Test

เป็นแผนภาพที่เสนอโดย Cattell (1966) ซึ่ง พิจารณาจำนวนองค์ประกอบที่เหมาะสมจากแผนภาพ Scree Plot กล่าวคือ แผนภาพจะพลอตกราฟเส้น ระหว่างค่าไอเกนแต่ละค่า (แกน y) กับลำดับของ องค์ประกอบที่สัมพันธ์กับค่าไอเกนดังกล่าว (แกน x) โดยเรียงจากค่าไอเกนที่มากที่สุดถึงค่าไอเกนที่น้อย ที่สุด แนวคิดของ Scree Plot คือ ค่าไอเกนใน ้ตำแหน่งท้ายๆ จะมีค่าน้อยมากซึ่งสามารถพิจารณา จากจุดที่มีลักษณะที่เรียกว่า ข้อศอก (elbow) ซึ่งจากจุดนั้นค่าไอเกนจะค่อยๆ ลดลงอย่างช้าๆ (ความชันเริ่มน้อยลง) ซึ่งองค์ประกอบที่สัมพันธ์ กับค่าไอเกนเหล่านั้นจะให้ค่าความแปรปรวนที่ เพิ่มขึ้นน้อยมากจึงสามารถละทิ้งได้

### 3. การทดสอบโดย Bartlett's Chi-square **Test**

เป็นวิธีการที่เสนอโดย Bartlett (1950) ซึ่งมี การทดสอบสมมติฐานโดยใช้ตัวสถิติทดสอบแบบ ไคว์สแควร์เพื่อทดสอบการเท่ากันของกลุ่มค่าไอเกน โดยมีการแบ่งกลุ่มค่าไอเกนอย่างคร่าวๆ ระหว่าง

้ค่าไอเกนที่มีขนาดใหญ่ และค่าไอเกนที่มีขนาดเล็ก และทดสอบสมมติฐานการเท่ากันของกลุ่มค่าไอเกน ที่มีขนาดเล็ก หากไม่สามารถปฏิเสธสมมติฐาน ดังกล่าวได้ แสดงว่ากลุ่มองค์ประกอบที่สัมพันธ์กับ ึกลุ่มค่าไอเกนที่มีขนาดใหญ่ควรนำไปใช้ในการสรุป และแปลผลต่อไป ในขณะที่กลุ่มองค์ประกอบที่ สัมพันธ์กับกลุ่มไอเกนที่มีขนาดเล็กก็จะสามารถ ละทิ้งองค์ประกอบนั้นไปได้

## 4. วิธี Velicer's Minimum Average **Partial (MAP)**

เป็นวิธีการที่เสนอโดย Velicer (1976) ซึ่งมี การประยุกต์หลักการของการวิเคราะห์องค์ประกอบ หลักกับการวิเคราะห์ลำดับที่ของเมทริกซ์สหสัมพันธ์ บางส่วน นั่นคือ เป็นการหาค่าสัมประสิทธิ์สห-สัมพันธ์บางส่วนระหว่าง 2 ตัวแปรในทุกคู่ของ ตัวแปรที่เป็นไปได้ในองค์ประกอบที่พิจารณา ซึ่งจะ ้คงองค์ประกอบดังกล่าวไว้เมื่อค่าสัมประสิทธิ์สห-สัมพันธ์อย่างน้อย 2 ค่าในองค์ประกอบมีสหสัมพันธ์ กันสูง ด้วยวิธีการนี้เป็นการพยายามหาองค์ประกอบ หลักที่ดีที่สุดมากกว่าการหาจุดตัดเพื่อตัดองค์-<u> ประกอบที่ให้ผลของความแปรปรวนต่ำ</u>

### 5. วิธี Horn's Parallel Analysis (PA)

เป็นวิธีการที่เสนอโดย Horn (1965) ซึ่งมีการ จำลองข้อมูลจากการแจกแจงแบบปกติที่มีลักษณะ เดียวกับข้อมูลจริง เพื่อให้ได้ค่าไอเกนในแต่ละครั้ง ีของการจำลองแบบ จากนั้นหาค่าเฉลี่ยของค่าไอเกน ี และหาค่าไอเกนตำแหน่งเปอร์เซ็นไทล์ที่ 95 เพื่อ เปรียบเทียบกับค่าไอเกนจากข้อมูลจริง นั่นคือ หาก ้ค่าไอเกนจากข้อมูลจริงมีค่ามากกว่าทั้งค่าเฉลี่ยของ ้ค่าไอเกน และค่าไอเกนตำแหน่งเปอร์เซ็นไทล์ที่ 95

้และกราฟเส้นของค่าไอเกนตำแหน่งเปอร์เซ็นไทล์ ีที่ 95 (95th Percentile) ตามลำดับ จึงสามารถ สรุปได้ว่าข้อมูลชุดนี้ควรประกอบไปด้วย 2 องค์-ประกอบที่มีนัยสำคัญทางสถิติที่ระดับ .05 ซึ่ง Glorfeld (1995) ได้เสนอว่าเพียงแค่ใช้ค่าไอเกน ้ตำแหน่งเปอร์เซ็นไทล์ที่ 95 ก็เพียงพอต่อการ ้พิจารณาว่ามีนัยสำคัญทางสถิติที่ระดับ .05

แสดงว่าองค์ประกอบบั้นเหมาะสมที่จะใช้ในการ อธิบายตัวแปรที่ศึกษา ดังตัวอย่างจากรูปที่ 1 ซึ่งเป็น การพลอตกราฟเส้นระหว่างค่าไอเกน และลำดับ ขององค์ประกอบที่สัมพันธ์กับค่าไอเกน โดยจะเห็น ได้ว่ามีเพียง 2 ค่าแรกของค่าไอเกนจากข้อมูลจริง (Real Data) ที่อยู่เหนือเส้นประยาว และเส้นประ ซึ่งเป็นกราฟเส้นของค่าเฉลี่ยของค่าไอเกน (Mean)

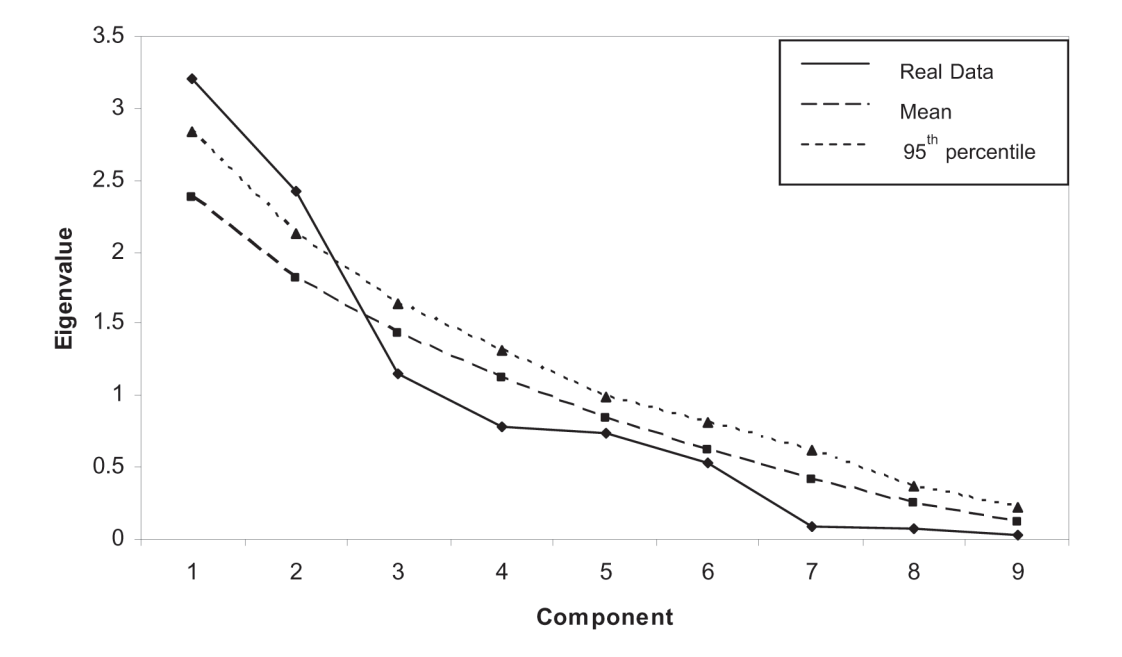

**้รูปที่ 1** กราฟเส้นค่าไอเกนจากข้อมูลจริง ค่าเฉลี่ยของค่าไอเกน และค่าไอเกนตำแหน่งเปอร์เซ็นไทล์ที่ 95

้งานวิจัยที่มีการศึกษาถึงเกณฑ์ต่างๆ ที่ใช้ใน บทความการวิจัย เช่น งานวิจัยของ Ford. MacCallum, and Tait (1986) ซึ่งได้สำรวจเกณฑ์ ที่ใช้ในงานวิจัยเพื่อพิจารณาถึงจำนวนองค์ประกอบ ที่เหมาะสมจำนวน 152 บทความในช่วง ค.ศ. 1975-1984 พบว่า 21.7% ใช้เกณฑ์จากกฎของ Kaiser 11 2% ใช้การทดสอบโดย Cattell's Scree Test และ 13.8% ใช้หลายๆ เกณฑ์ร่วมกัน ในขณะที่มี

้จำนวนงานวิจัย 30.9% ที่ไม่มีเกณฑ์ใดๆ ในการ พิจารณาจำนวนองค์ประกอบที่เหมาะสม ส่วน Fabrigar, et al. (1999) ได้สำรวจบทความจำนวน 217 บทความในช่วง ค.ศ. 1991-1995 พบว่าให้ผล ที่คล้ายกับ Ford, MacCallum, and Tait (1986) แต่การใช้เกณฑ์จากกฎของ Kaiser เริ่มลดลงเมื่อ เปรียบเทียบกับการใช้การทดสอบโดย Cattell's Scree Test นั่นคือ 19.0% ใช้เกณฑ์จากกฎของ

Kaiser และ 15.5% ใช้การทดสอบโดย Cattell's Scree Test ในขณะที่ยังพบว่า 20.7% ใช้หลายๆ เกณฑ์ร่วมกัน และมีจำนวนงานวิจัย 37.9% ที่ไม่มี เกณฑ์ใดๆ ในการพิจารณาจำนวนองค์ประกอบที่ เหมาะสม

Conway and Huffcutt (2003) ได้สำรวจ ิบทความจำนวน 371 บทความในช่วง ค.ศ. 1985-1999 ซึ่งเป็นบทความจากแหล่งข้อมูลที่แตกต่าง จากงานวิจัยของ Ford, MacCallum, and Tait (1986) และ Fabrigar, et al. (1999) พบว่า 15.4% ใช้เกณฑ์จากกฎของ Kaiser 5.9% ใช้การทดสอบ โดย Cattell's Scree Test และ 21.6% ใช้หลายๆ เกณฑ์ร่วมกัน ในขณะที่มีจำนวนงานวิจัย 37.7% ที่ ไม่มีเกณฑ์ใดๆ ในการพิจารณาจำนวนองค์ประกอบ ที่เหมาะสม อย่างไรก็ตาม พบว่ามีงานวิจัย 2.7% (10 บทความ) ที่พิจารณาจากค่าไอเกนที่มีขนาด ใหญ่โดยไม่มีเกณฑ์ใดๆ ตัดสิน 1.9% (7 บทความ) ที่พิจารณาจากสัดส่วนสะสมของความแปรปรวน 1.1% (4 บทความ) ได้ใช้วิธี PA และ .5% (2 บทความ) ใช้การทดสอบโดย Bartlett's Chi-square Test ในการพิจารณาจำนวนองค์ประกอบที่เหมาะสม

เมื่อพิจารณาถึงข้อมูลจำลองแบบเพื่อตัดสิน ว่าเกณฑ์ใดเป็นเกณฑ์ที่เหมาะสมในการพิจารณา ถึงจำนวนองค์ประกอบ ดังเช่น งานวิจัยของ Humphreys and Montanelli (1975) ได้ประเมิน ความถูกต้องของเกณฑ์ในการพิจารณาจำนวนองค์-ประกอบโดยเปรียบเทียบระหว่างวิธี MAP และวิธี PA โดยจำลองข้อมูลจากเมทริกซ์สหสัมพันธ์ที่มี จำนวนตัวแปรเท่ากับ 20 และ 40 ตัว ค่าสังเกต ขนาด 100 และ 500 ค่า เพื่อพิจารณาจำนวน ้องค์ประกอบ 3 และ 7 องค์ประกอบ ได้ทำซ้ำ 40

ี และ 50 ซ้ำในแต่ละเงื่อนไข ผลการศึกษาพบว่า วิธี MAP ให้ผลของจำนวนองค์ประกอบที่มากเกิน จำเป็นและยิ่งให้ผลที่แย่ลงอีกเมื่อขนาดของกลุ่ม ้ตัวอย่างเพิ่มขึ้น ในขณะที่วิธี PA ให้ผลของจำนวน องค์ประกอบได้ถูกต้องเกือบทุกกรณีที่ศึกษา

Zwick and Velicer (1986) ได้ประเมินความ ถูกต้องของเกณฑ์ในการพิจารณาจำนวนองค์ประกอบ โดยเปรียบเทียบเกณฑ์ทั้งหมด 5 เกณฑ์ คือ กฎของ Kaiser การทดสอบโดย Cattell's Scree Test การ ทดสอบโดย Bartlett's Chi-square Test วิธี MAP และวิธี PA โดยจำลองข้อมูลจากเมทริกซ์ ิสหสัมพันธ์ที่มีจำนวนตัวแปรเท่ากับ 36 และ 72 ตัว ค่าสังเกตขนาด (72, 144) และ (180, 360) ์ ค่าน้ำหนักองค์ประกอบเท่ากับ .5 และ .8 รวมทั้ง สัดส่วนจำนวนตัวแปรและจำนวนองค์ประกอบหลัก เท่ากับ 6 และ 12 ได้ประเมินความถูกต้องจากค่า เฉลี่ยของความแตกต่างระหว่างจำนวนองค์ประกอบ หลักที่ได้จากการใช้เกณฑ์นั้นๆ กับจำนวนองค์-ประกอบหลักที่ได้จากผลที่ศึกษาทั้งหมดโดยอ้างอิง ์จากค่าไอเกนที่มีค่ามากกว่า 1 และมีค่าน้ำหนัก ้องค์ประกอบมากกว่า .3 ผลการศึกษาเปรียบเทียบ พบว่า วิธี PA ให้ผลของความถูกต้องได้ดีที่สุด คิดเป็นร้อยละ 92 รองลงมา คือ วิธี MAP ให้ผลของ ความถูกต้องร้อยละ 84 การทดสอบโดย Cattell's Scree Test ให้ผลของความถูกต้องร้อยละ 57 ใน ขณะที่การทดสอบโดย Bartlett's Chi-square Test ให้ผลของความถูกต้องเพียงร้อยละ 30 ส่วนกฎของ Kaiser ให้ผลของความถูกต้องเพียงร้อยละ 22 และ ยังพบว่าให้จำนวนองค์ประกอบที่มากเกินความจำเป็น

Silverstein (1987) ได้ประเมินความถูกต้อง ของเกณฑ์ในการพิจารณาจำนวนองค์ประกอบโดย

ี ผลที่ดี เช่น วิธี PA นั้น ยังไม่มีโปรแกรมสำเร็จรูป ้ที่รองรับวิธีการดังกล่าวได้ อย่างไรก็ตาม มีความ พยายามจากนักวิจัยหลายท่านที่นำเสนอตาราง สำเร็จรูปเพื่อพิจารณาค่าเฉลี่ยของค่าไอเกน หรือ ้ค่าไอเกนตำแหน่งเปอร์เซ็นไทล์ต่างๆ โดยนำมา เปรียบเทียบกับค่าไอเกนของข้อมูลจริง เช่น Lautenschlager (1989) ได้สร้างตารางค่าไอเกน ระหว่างจำนวนค่าสังเกต และจำนวนตัวแปร ้ำไระกอบด้วยจำนวนค่าสังเกตตั้งแต่ 50 75 100 150 200 300 400 500 750 1000 1500 และ 2000 จำนวนตัวแปรตั้งแต่ 5 10 15 20 25 30 35 40 45 และ 50 และตารางค่าไอเกนที่ประกอบด้วย ู จำนวนค่าสังเกตตั้งแต่ 100 150 200 300 400 500 750 1000 1500 และ 2000 จำนวนตัวแปรตั้งแต่ 60 70 และ 80 โดยได้คำนวณเฉพาะค่าเฉลี่ยของ ค่าไอเกนเพื่อใช้ในการเปรียบเทียบกับค่าไอเกนของ ข้อมูลจริง ส่วน Buja and Eybogla (1992) สร้าง ตารางค่าไอเกนที่ประกอบไปด้วยจำนวนค่าสังเกต ์ตั้งแต่ 20 30 และ 40 และจำนวนตัวแปรตั้งแต่ 5 7 10 15 และ 20 ตารางค่าไอเกนที่ประกอบด้วย จำนวนค่าสังเกต 50 จำนวนตัวแปรตั้งแต่ 5 7 10 15 20 และ 30 รวมทั้งตารางค่าไอเกนที่ประกอบ ์ด้วยจำนวนค่าสังเกตตั้งแต่ 75 100 และ 200 จำนวนตัวแปรตั้งแต่ 5 7 10 15 20 30 40 และ 50 โดยได้คำนวณค่ามัธยฐานของค่าไอเกน ค่า ไอเกนตำแหน่ง Quantiles ที่ 90 95 และ 99 ใน ขณะที่ Cota, et al. (1993) สร้างตารางค่าไอเกนที่ ประกอบไปด้วยจำนวนค่าสังเกตตั้งแต่ 5 10 15 20 25 35 และ 50 และจำนวนตัวแปรตั้งแต่ 50 75 100 125 150 175 200 300 400 และ 500 โดย ได้คำนวณเฉพาะค่าไอเกนตำแหน่งเปอร์เซ็นไทล์

เปรียบเทียบกฎของ Kaiser กับวิธี PA โดยจำลอง ข้อมูล 24 เซตข้อมูลที่มีการแจกแจง จำนวนค่าสังเกต และจำนวนตัวแปรต่างกัน โดยประเมินความถูกต้อง จากค่าเฉลี่ยของความแตกต่างระหว่างจำนวน องค์ประกอบหลักที่ได้จากการใช้กฎ Kaiser หรือวิธี PA กับจำนวนองค์ประกอบหลักที่ได้จากผลที่ศึกษา ทั้งหมดโดยอ้างอิงจากค่าไอเกนที่มีค่ามากกว่า 1 และร้อยละสะสมของความแปรปรวนที่อธิบายได้ ์ตั้งแต่ 70% ขึ้นไป ผลการศึกษาพบว่าวิธี PA ให้ ผลของความถูกต้องได้ดีกว่ากฎของ Kaiser

Zwick and Velicer (1986) ยังพบว่ากฎของ Kaiser จะให้ผลของความถูกต้องเมื่อจำนวนองค์-ประกอบหลักต่อจำนวนตัวแปรที่ศึกษาอยู่ในอัตราส่วน 1:3 หรือ 1:5 หรือ 1:6 และ Fabrigar, et al. (1999) ้พบว่าหากค่าไอเกนที่ได้มีค่าใกล้เคียง 1 มากๆ เช่น 1.01 หรือ .99 ย่อมเกิดปัญหาในการตัดสินใจต่อ ผู้วิจัยได้ สำหรับการทดสอบโดย Cattell's Scree Test นั้นหากค่าความชันระหว่าง 2 จุด มีอยู่หลาย ช่วงในแผนภาพ (ดังเช่นรูปที่ 1 ซึ่งอาจจะต้องเลือก ระหว่าง 4 หรือ 7 องค์ประกอบ) จะเป็นการยากใน การตัดสินใจว่าควรจะประกอบไปด้วยองค์ประกอบ แต่หากเปรียบเทียบระหว่างวิธีการนี้กับกฎของ Kaiser จะพบว่าวิธีการนี้ให้ผลของความถูกต้องมาก กว่า และไม่มีข้อกำหนดในเรื่องจำนวนตัวแปรที่ ศึกษาอีกด้วย

เมื่อพิจารณาจากงานวิจัยข้างต้นพบว่า งาน วิจัยหลายๆ งานวิจัยยังใช้เกณฑ์ที่ไม่เหมาะสมใน การพิจารณาถึงจำนวนองค์ประกอบที่เหมาะสม เช่น ใช้กฎของ Kaiser หรือทดสอบโดย Cattell's Scree Test โดยทราบอยู่แล้วว่าให้ผลของจำนวน ้องค์ประกอบที่ไม่เหมาะสมบัก แต่หากจะใช้วิธีที่ให้ ที่ 95 เป็นต้น และยังมีนักวิจัยหลายๆ ท่านได้ เสนอการคำนวณด้วยโปรแกรมต่างๆ เช่น โปรแกรม SPSS (Hayton, Allen, and Scarpello, 2004; O'Conner, 2000) โปรแกรม SAS (O'Conner, 2000) หรือ โปรแกรม FORTRAN (Kaufman and Dunlap, 2000; Longman, et al, 1989)

# วิธี PA โดยใช้โปรแกรม SPSS

เนื่องจากการใช้ตารางระหว่างจำนวนค่า สังเกตกับจำนวนตัวแปรไม่ครอบคลุมทุกค่าที่

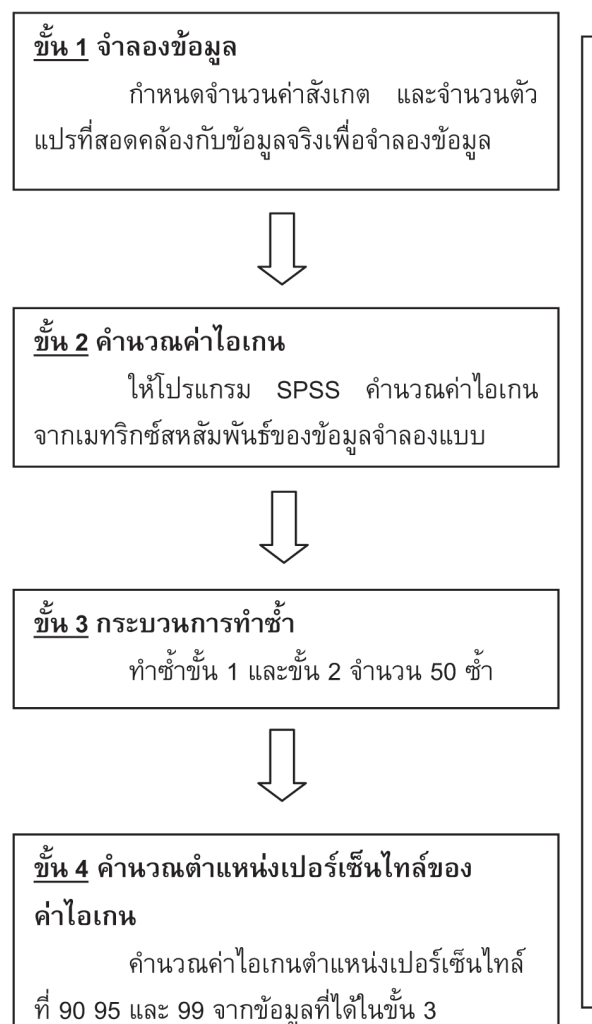

ต้องการศึกษา งานวิจัยนี้จึงจำลองข้อมูลโดยใช้ โปรแกรม SPSS เวอร์ชั่น 15.0 (รุ่นทดลอง) เพื่อ หาค่าไอเกนตำแหน่งเปอร์เซ็นไทล์ที่ 90 95 และ 99 และนำไปเปรียบเทียบกับค่าไอเกนจากข้อมูล ้จริงของงานวิจัยทางการศึกษาทั้งหมด 4 เรื่อง ซึ่ง งานวิจัยดังกล่าวมีข้อมูลเป็นมาตราส่วนประมาณค่า (Rating Scale) จำนวน 5 ระดับ อย่างไรก็ตาม โปรแกรม SPSS ไม่มีคำสั่งให้เลือกวิธี PA โดยตรง จึงต้องเขียน Syntax Command เพื่อจำลองข้อมูล และคำนวณค่าไอเกนดังรูปที่ 2

Syntax Command เพื่อจำลองข้อมูลและคำนวณ ค่าไอเกน (ขั้น 1 และขั้น 2) ด้วยโปรแกรม SPSS (ดัดแปลงจาก Hayton, Allen, and Scarpello, 2004)

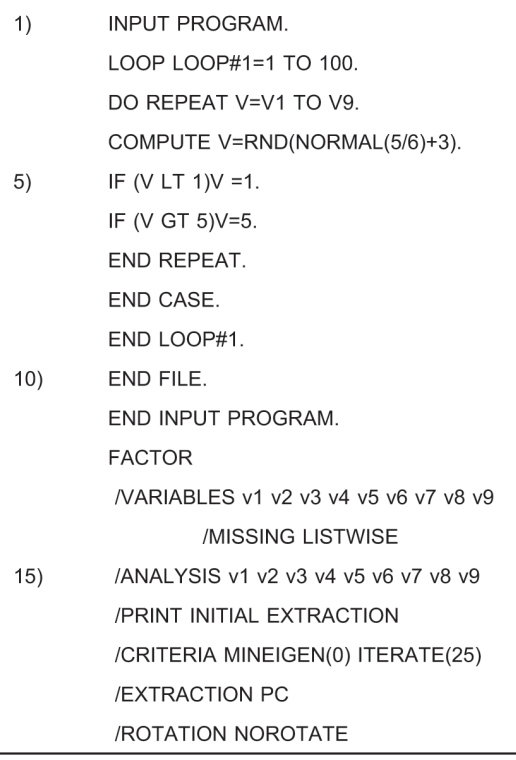

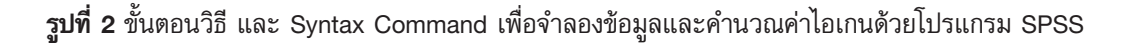

ในขั้น 1 เป็นการกำหนดจำนวนค่าสังเกต (n) และจำนวนตัวแปร (v) ที่สอดคล้องกับข้อมูลจริง เพื่อจำลองข้อมูล โดยบรรทัดที่ 2-3 จาก Syntax Command เป็นการกำหนดจำนวนค่าสังเกตทั้งหมด 100 ค่า (1 ถึง 100) และจำนวนตัวแปร 9 ตัว (v1 ถึง v9) บรรทัดที่ 4 เป็นการจำลองข้อมูลให้ สอดคล้องกับข้อมูลจริงที่มีการแจกแจงแบบปกติ ซึ่ง หากงานวิจัยที่นำมาศึกษาเป็นมาตราส่วนประมาณ ค่าจำนวน 7 ระดับ สามารถแทนค่าสูงสุด และ ค่ากลางของข้อมูล จาก 5 และ 3 เป็น 7 และ 4 ได้ตามลำดับ ส่วนบรรทัดที่ 5 และ 6 เป็นค่าต่ำสุด และค่าสูงสุดของข้อมูลที่ใช้ในการจำลอง ขั้น 2 เป็นขั้นตอนการคำนวณค่าไอเกนจากเมทริกซ์สห-สัมพันธ์ของข้อมูลจำลองแบบ (บรรทัดที่ 12-20 จาก Syntax Command) ซึ่งในขั้นตอนนี้ได้กำหนด เกณฑ์ค่าเริ่มต้นของค่าไอเกนเท่ากับ 0 และทำซ้ำ 25 ซ้ำ เพื่อให้ได้ค่าไอเกนในแต่ละตัวแปรที่ได้จำลอง โดยมีการสกัดองค์ประกอบด้วยวิธีการวิเคราะห์ องค์ประกอบหลัก และไม่มีการหมุนแกนของ องค์ประกอบ ขั้น 3 เป็นกระบวนการทำซ้ำขั้น 1 และขั้น 2 ตามจำนวนซ้ำที่ต้องการ ส่วนขั้น 4 เป็นการคำนวณค่าไอเกนในตำแหน่งเปอร์เซ็นไทล์ ต่างๆ ของข้อมูลจากขั้น 3

### วิธีดำเนินการวิจัย

1. จำลองข้อมูลเพื่อคำนวณค่าไอเกนตำแหน่ง เปอร์เซ็นไทล์ที่ 90 95 และ 99 จากวิธี PA ใน แต่ละลักษณะข้อมูลที่อ้างอิงจากงานวิจัยที่นำมา ศึกษา

2. นำค่าไอเกนที่ได้จากข้อ 1 เปรียบเทียบกับ ้ค่าไอเกนจากข้อมูลจริงจากงานวิจัยที่นำมาศึกษา

3. วิเคราะห์และสรุปผล

#### ผลการวิจัย

งานวิจัยของชบา ไกรนรา (2549) ได้วิเคราะห์ ตัวประกอบกลุ่มตัวอย่างทั้งหมด 500 คน โดย พิจารณาตัวแปร 13 ตัวแปร และพิจารณาจำนวน ้องค์ประกอบจากค่าไอเกนที่มีค่ามากกว่า 1 (กภของ Kaiser) ผลจากข้อมูลจริงพบว่าประกอบไปด้วย 3 องค์ประกอบ แต่หากพิจารณาจากค่าไอเกนด้วย วิธ**ี PA พบว่ามีเพียง 2 องค์ประกอบแรกเท่านั้น** ที่มีนัยสำคัญทางสถิติที่ระดับ .10 เนื่องจากค่าไอเกน จากข้อมูลจริงที่มีค่ามากกว่าค่าไอเกนตำแหน่ง เปอร์เซ็นไทล์ที่ 90 มีเพียง 2 องค์ประกอบแรก และหากพิจารณา ณ ระดับนัยสำคัญทางสถิติ .05 และ .01 พบว่า มีเพียงองค์ประกอบแรกองค์ประกอบ เดียวที่สามารถอธิบายผลลัพธ์จากการศึกษาได้ (เห็นได้จากส่วนแรเงาในตารางที่ 1)

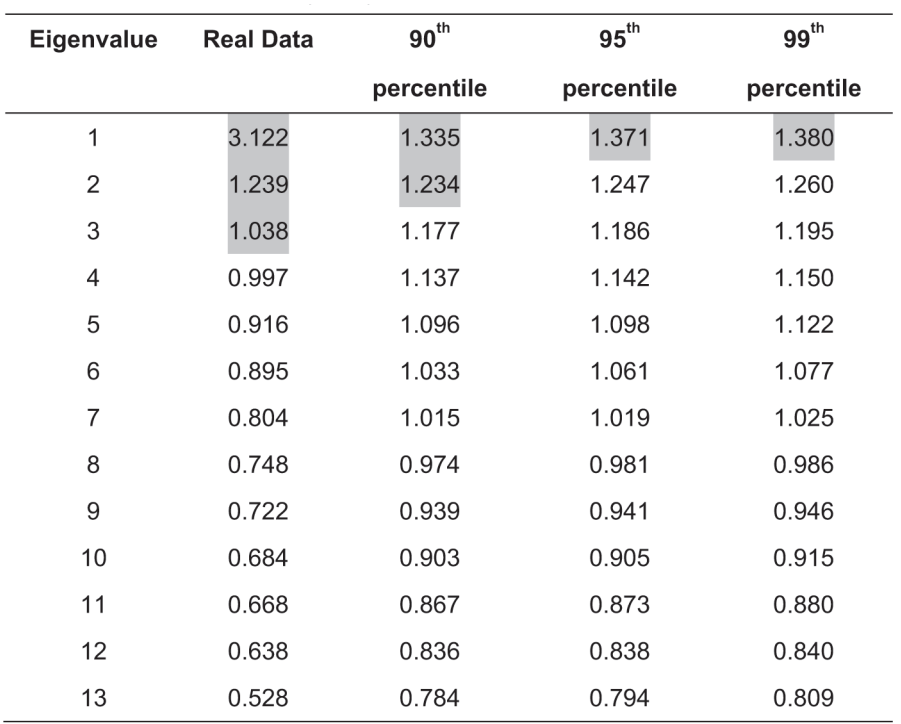

ี **ตารางที่ 1** ค่าไอเกนจากข้อมูลจริง และค่าไอเกนตำแหน่งเปอร์เซ็นไทล์ต่างๆ จากข้อมูลของชบา ไกรนรา (2549)

ด้วยวิธีการ PA พบว่าควรจะประกอบไปด้วย ้องค์ประกอบ 11 องค์ประกอบซึ่งจะทำให้ผลสรุปที่ ได้มีนัยสำคัญทางสถิติในทุกระดับที่ศึกษา เนื่องจาก ้ค่าไอเกนจากข้อมูลจริงในองค์ประกอบที่ 11 ยังมี ้ค่ามากกว่าทุกค่าไอเกนในตำแหน่งเปอร์เซ็นไทล์ ต่างๆ ที่ศึกษา (เห็นได้จากส่วนแรเงาในตารางที่ 2)

งานวิจัยของศิริญญา ศรีประมวล (2549) ได้ วิเคราะห์ตัวประกอบกลุ่มตัวอย่างทั้งหมด 700 คน โดยพิจารณาตัวแปร 106 ตัวแปร จากตารางที่ 2 แสดงเฉพาะค่าไอเกนที่มีค่ามากกว่า 1 โดยได้เลือก เพียง 10 องค์ประกอบจาก 15 องค์ประกอบเพื่อ สรุปและตีความ แต่หากพิจารณาจากค่าไอเกน

| Eigenvalue     | <b>Real Data</b> | $90^{\text{th}}$ | $95^{\text{th}}$ | $99^{th}$  |
|----------------|------------------|------------------|------------------|------------|
|                |                  | percentile       | percentile       | percentile |
| 1              | 10.739           | 1.923            | 1.928            | 1.964      |
| 2              | 9.704            | 1.875            | 1.885            | 1.903      |
| 3              | 9.176            | 1.870            | 1.875            | 1.903      |
| $\overline{4}$ | 8.462            | 1.870            | 1.875            | 1.903      |
| 5              | 5.013            | 1.870            | 1.875            | 1.903      |
| 6              | 4.681            | 1.870            | 1.875            | 1.903      |
| $\overline{7}$ | 4.417            | 1.870            | 1.875            | 1.903      |
| 8              | 3.686            | 1.870            | 1.875            | 1.903      |
| 9              | 3.221            | 1.870            | 1.875            | 1.903      |
| 10             | 3.162            | 1.870            | 1.875            | 1.903      |
| 11             | 2.321            | 1.870            | 1.875            | 1.903      |
| 12             | 1.684            | 1.870            | 1.875            | 1.903      |
| 13             | 1.214            | 1.870            | 1.875            | 1.903      |
| 14             | 1.202            | 1.870            | 1.875            | 1.903      |
| 15             | 1.112            | 1.870            | 1.875            | 1.903      |

ี **ตารางที่ 2** ค่าไอเกนจากข้อมูลจริง และค่าไอเกนตำแหน่งเปอร์เซ็นไทล์ต่างๆ จากข้อมูลของศิริญญา ศรีประมวล  $(2549)$ 

งานวิจัยของกำพล ธนะนิมิต (2550) ได้ วิเคราะห์ตัวประกอบกลุ่มตัวอย่างทั้งหมด 314 คน โดยพิจารณาตัวแปร 90 ตัวแปร ซึ่งจากตารางที่ 3 แสดงเฉพาะค่าไอเกนที่มีค่ามากกว่า 1 โดยได้เลือก เพียง 8 องค์ประกอบจาก 14 องค์ประกอบเพื่อ สรุปและตีความ เมื่อพิจารณาจากตารางพบว่าผล สรุปที่ได้สอดคล้องกับผลจากวิธี PA อย่างไรก็ตาม หากงานวิจัยนี้มีเกณฑ์ที่ชัดเจนก็จะสามารถสรุป ผลได้อย่างถูกต้องและมีความน่าเชื่อถือมากขึ้น (เห็นได้จากส่วนแรเงาในตารางที่ 3)

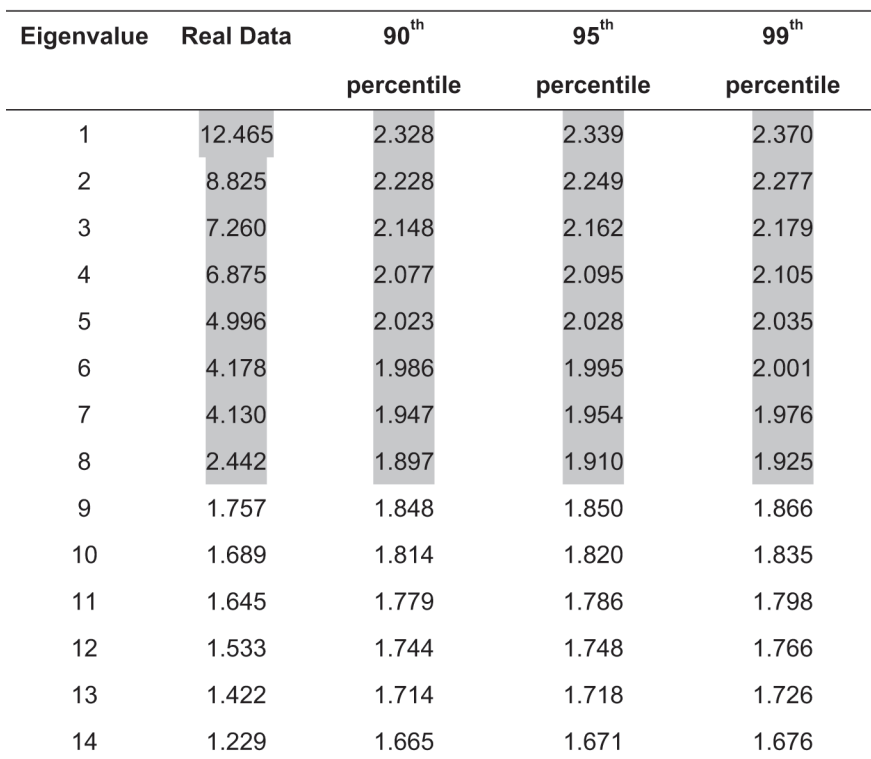

ี **ตารางที่ 3** ค่าไอเกนจากข้อมูลจริง และค่าไอเกนตำแหน่งเปอร์เซ็นไทล์ต่างๆ จากข้อมูลของกำพล ธนะนิมิต (2550)

สำหรับงานวิจัยของอัสมะ หะยืมอหะมะสอ และ (2550) ได้วิเคราะห์ตัวประกอบกลุ่มตัวอย่าง ทั้งหมด 500 คน โดยพิจารณาตัวแปร 7 ตัวแปร และพิจารณาจำนวนองค์ประกอบจากค่าไอเกนที่มี ค่ามากกว่า 1 (กฎของ Kaiser) ผลจากข้อมูลจริง พบว่าประกอบไปด้วย 2 องค์ประกอบ แต่หาก พิจารณาจากค่าไอเกนด้วยวิธี PA พบว่ามีเพียง ้องค์ประกอบแรกองค์ประกอบเดียวเท่านั้นที่มีนัย-สำคัญทางสถิติในทุกระดับที่ศึกษา (เห็นได้จากส่วน แรเงาในตารางที่ 4)

ี **ตารางที่ 4** ค่าไอเกนจากข้อมูลจริง และค่าไอเกนตำแหน่งเปอร์เซ็นไทล์ต่างๆ จากข้อมูลของอัสมะ หะยืมอหะมะ สอและ (2550)

| <b>Eigenvalue</b> | <b>Real Data</b> | $90^{\text{th}}$ | $95^{\text{th}}$ | $99^{th}$  |
|-------------------|------------------|------------------|------------------|------------|
|                   |                  | percentile       | percentile       | percentile |
| 1                 | 2.525            | 1.223            | 1.236            | 1.260      |
| 2                 | 1.110            | 1.119            | 1.126            | 1.141      |
| 3                 | 0.831            | 1.066            | 1.079            | 1.094      |
| 4                 | 0.764            | 1.020            | 1.025            | 1.032      |
| 5                 | 0.694            | 0.977            | 0.980            | 0.980      |
| 6                 | 0.587            | 0.930            | 0.936            | 0.943      |
| 7                 | 0.507            | 0.876            | 0.881            | 0.891      |

วารสารวิชาการ **มหาวิทยาลัยหอการค้าไทย** ปีที่ 28 ฉบับที่ 3 เคือนกรกฎาคม - กันยายน 2551

อธิบายหรือสรุปผลได้อย่างถูกต้องนัก เห็นได้จาก ตารางที่ 5 ซึ่งเป็นตารางสรุปถึงจำนวนค่าสังเกต จำนวนตัวแปร จำนวนองค์ประกอบที่ได้จากเกณฑ์ ที่ผู้วิจัยใช้ รวมทั้งจำนวนองค์ประกอบที่ได้จากวิธี PA ซึ่งหากงานวิจัยดังกล่าวใช้วิธี PA เป็นเกณฑ์ใน การพิจารณาจำนวนองค์ประกอบจะทำให้สามารถ อธิบาย หรือสรุปผลที่ได้อย่างถูกต้อง และชัดเจน ณ ระดับนัยสำคัญต่างๆ ที่ได้กำหนดไว้อีกด้วย

### สรุปผลการวิจัยและข้อเสนอแนะ

การพิจารณาจำนวนองค์ประกอบที่เหมาะสม จากวิธี PA โดยนำข้อมูลจากงานวิจัยทางการศึกษา มาพิจารถเาถึงจำนวนองค์ประกอบที่เหมาะสม ผล การวิจัยพบว่า บางงานวิจัยให้ผลของจำนวนองค์-ประกอบที่เหมาะสมแล้ว แต่ยังไม่มีเกณฑ์ในการ พิจารณาจำนวนองค์ประกอบได้อย่างถูกต้องและ ชัดเจน ในขณะที่บางงานวิจัยยังใช้จำนวนองค์-ประกอบที่น้อยหรือมากจนเกินไป จึงไม่สามารถ

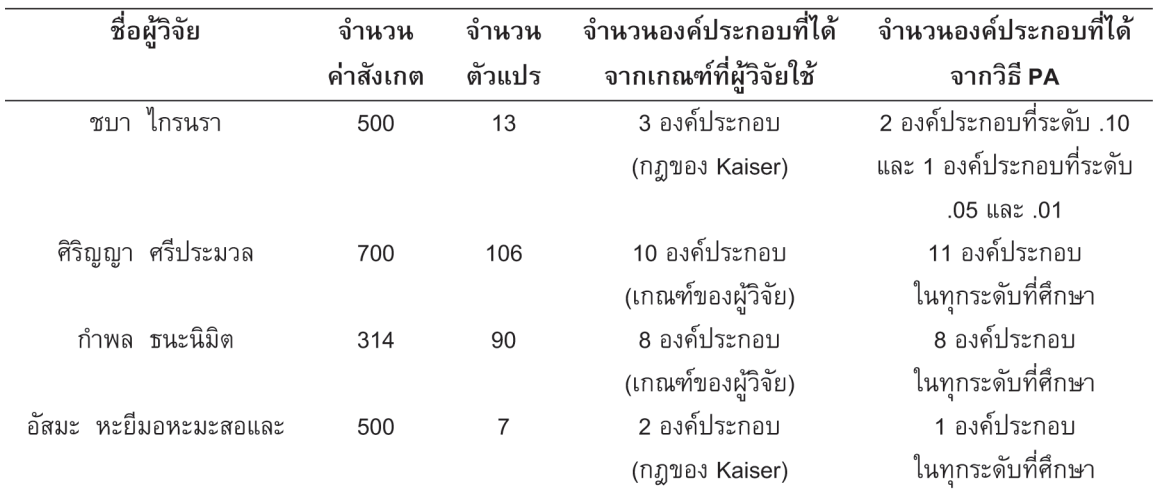

ี ตารางที่ 5 สรุปจำนวนค่าสังเกต จำนวนตัวแปร จำนวนองค์ประกอบที่ได้จากเกณฑ์ที่ผู้วิจัยใช้ และจากวิธี PA

ทางธุรกิจ จิตวิทยา หรือชีววิทยา เพื่อพิจารณา จำนวนองค์ประกอบที่เหมาะสมด้วยวิธี PA เปรียบ เทียบกับวิธีอื่นๆ หรือวิธีที่งานวิจัยเหล่านั้นได้ เสนอไว้

งานวิจัยนี้จึงน่าจะเป็นจุดเริ่มต้นให้นักวิจัยใน ประเทศไทยได้ใช้วิธี PA มาเป็นเกณฑ์ตัดสินใจถึง จำนวนองค์ประกอบในการวิเคราะห์องค์ประกอบ หลัก หรือการวิเคราะห์ตัวประกอบได้เป็นอย่างดี ซึ่งหากเป็นข้อมูลจริงที่ได้จากงานวิจัยสามารถใช้วิธี PA ในการพิจารณาจำนวนองค์ประกอบที่เหมาะสม

้อย่างไรก็ตาม งานวิจัยนี้เป็นการนำงานวิจัย ทางการศึกษาเพียงแค่ 4 เรื่อง และข้อมูลทุกเรื่องมี ลักษณะข้อมูลเป็นมาตราส่วนประมาณค่าจึงอาจจะ สรุปได้ไม่ดีนักว่าวิธี PA ให้ผลที่ดีกว่าวิธีอื่นๆ แต่ จากการศึกษางานวิจัยในต่างประเทศหลายฉบับ ที่ได้ใช้การจำลองข้อมูล รวมทั้งนำข้อมูลจริงมา เปรียบเทียบ ผลที่ได้พบว่าวิธี PA ให้ผลที่ดีกว่า อย่างเห็นได้ชัด จึงน่าจะมีการนำข้อมูลจากหลาย สาขาของงานวิจัยที่มีการวิเคราะห์องค์ประกอบ หลัก หรือการวิเคราะห์ตัวประกอบ ไม่ว่าจะเป็น

ได้จากโปรแกรม ViSta-PARAN ซึ่งเป็นโปรแกรม ที่สามารถดาวน์โหลดได้จาก http://mdp.edu.ar/ psicologia/vista/ (Young, 2003b) และ http:// forrest.psych.unc.edu/research/index.html (Young, 2003a) สำหรับการหาจำนวนองค์ประกอบ ที่เหมาะสมจากโปรแกรม ViSta-PARAN สามารถ เลือกคำสั่ง PA เพื่อการคำบวญซึ่งสามารถป้อบให้ โปรแกรมมีการทำซ้ำกี่ซ้ำก็ได้ หรือเลือกค่าไอเกน ตำแหน่งเปอร์เซ็นไทล์ที่ต้องการได้

อีกทางเลือกหนึ่งในการคำนวณค่าเฉลี่ยของ ค่าไอเกน และค่าไอเกนตำแหน่งเปอร์เซ็นไทล์ที่ ต้องการ เพียงแค่ป้อนจำนวนค่าสังเกต และจำนวน ตัวแปร ในโปรแกรมการคำนวณ Web-Based Parallel Analysis จาก http://ires.ku.edu/~smishra/ <u>parallelengine.htm</u> (Patil, et al., 2007) เพื่อคำนวณ ค่าเฉลี่ยของค่าไอเกน และค่าไอเกนตำแหน่ง เปอร์เซ็นไทล์ที่ต้องการและนำผลที่ได้ไปเปรียบเทียบ กับค่าไอเกนของข้อมูลจริงโดยสามารถเปลี่ยนจำนวน ท้ำจาก 100 ซ้ำและตำแหน่งเปอร์เซ็นไทล์จาก ตำแหน่งที่ 95 รวมทั้งสามารถกำหนดค่าเริ่มต้นใน การจำลองเมทริกซ์สหสัมพันธ์ได้อีกด้วย

### บรรณานุกรม

้กำพล ธนะนิมิต 2550 "การวิเคราะห์องค์ประกอบ ของประสิทธิภาพการสอนของครูวิทยาศาสตร์ ในโรงเรียนประถมศึกษา สังกัดสำนักงานเขต พื้นที่การศึกษาปัตตานี " วิทยานิพนธ์ศึกษา-ศาสตรมหาบัณฑิต สาขาวิชาการวัดผลและ วิจัยการศึกษา มหาวิทยาลัยสงขลานครินทร์ ชบา ไกรนรา 2549 "การวิเคราะห์องค์ประกอบเชิง สำรวจของทักษะกระบวนการทางวิทยาศาสตร์

ของบักเรียนชั้นมัธยมศึกษาปีที่ 2 " วิทยาบิพบธ์ ้ศึกษาศาสตรมหาบัณฑิต สาขาวิชาการวัดผล และวิจัยการศึกษา มหาวิทยาลัยสงขลา นครินทร์

- ศิริญญา ศรีประมวล. 2549. "การวิเคราะห์องค์-ประกอบของประสิทธิภาพการสอนของครู ประถมศึกษา " วิทยานิพนธ์ศึกษาศาสตรมหา-บัณฑิต สาขาวิชาการวัดผลและวิจัยการศึกษา มหาวิทยาลัยสงขลานครินทร์.
- ้อัสมะ หะยืมอหะมะสอและ 2550 "การวิเคราะห์ องค์ประกอบความคิดวิจารณญาณของนักเรียน ชั้นมัธยมศึกษาตอนต้น." วิทยานิพนธ์ศึกษา ศาสตรมหาบัณฑิต สาขาวิชาการวัดผลและ วิจัยการศึกษา มหาวิทยาลัยสงขลานครินทร์
- Bartlett, M.S. 1950. "Tests of Significance in Factor Analysis." British Journal of Psychology, Statistician Section 3: 77-85.
- Buja, A., and Eybogla, N. 1992. "Remarks on Parallel Analysis." Multivariate Behavioral **Research 27: 509-540.**
- Cattell, R.B. 1966. "The Scree Test for the Number of Factors." Multivariate Behavioral Research 1: 245-276.
- Conway, J.M., and Huffcutt, A.I. 2003. "A Review and Evaluation of Exploratory Factor Analysis Practices in Organizational Research." Organizational Research Methods 6: 147-168.
- Cota, A.A., et al. 1993. "Interpolating 95th Percentile Eigenvalues from Random

Data: An Empirical Example." Educational and Psychological Measurement 53: 585-596.

- Fabrigar, L.R., et al. 1999. "Evaluating the Use of Exploratory Factor Analysis in Psychological Research." Psychological **Methods 4: 272-299.**
- Ford, J.K., MacCallum, R.C., and Tait, M. 1986. "The Applications of Exploratory Factor Analysis in Applied Psychology: A Critical Review and Analysis." Personnel Psychology 39: 291-314.
- Glorfeld, L.W. 1995. "An Improvement on Horn's Parallel Analysis Methodology for Selecting the Correct Number of Factors to Retain." Educational and Psychological **Measurement** 55: 377-393.
- Hayton, J.C., Allen, D.G., and Scarpello, V. 2004. "Factor Retention Decisions in Exploratory Factor Analysis: A Tutorial on Parallel Analysis." Organizational Research Methods 7: 191-205.
- Horn, J.L. 1965. "A Rational and Test for the Number of Factors in Factor Analysis." Psychometrika 30: 179-185.
- Humphreys, L.G., and Montanelli, R.G. 1975. "An Investigated of the Parallel Analysis Criterion for Determining the Number of Common Factors." Multivariate Behavioral **Research 10: 193-205.**
- Kaiser, H.F. 1960. "The Application of Electronic Computers to Factor Analysis." Educational

and Psychological Measurement 20:  $141 - 151$ .

- Kaufman, J.D., and Dunlap, W.P. 2000. "Determining the Number of Factors to Retain: A Windows-Based FORTRAN-IMSL. Program for Parallel Analysis." Behavior Research Methods. Instruments & **Computers** 32: 389-395.
- Lautenschlager, G.J. 1989. "A Comparison of Alternatives to Conducting Monte Carlo Analyses for Determining Parallel Analysis Criteria." Multivariate Behavioral Research 24: 365-395.
- Longman, R.S., et al. 1989. "PAM: A Double Precision FORTRAN Routine for the Parallel Analysis Method in Principal Components Analysis." Behavior Research Methods, Instruments & **Computers** 21: 477-480.
- O'Conner, B.P. 2000. "SPSS and SAS Programs for Determining the Number of Components Using Parallel Analysis and Velicer's MAP Test." Behavior Research Methods, Instruments & **Computers** 32: 396-402.
- Patil, R.A., et al. 2007. Parallel Analysis **Engine to Aid in Determining Number of** Factors to Retain [On-line]. Available: http://ires.ku.edu/~smishra/parallelengine. htm
- Silverstein, A.B. 1987. "Note on the Parallel Analysis Criterion for Determining the

Number of Common Factors or Principal Components.<sup>"</sup> Psychological Reports 61: 351-354.

Velicer, W.F. 1976. "Determining the Number of Components from the Matrix of Partial Correlations." Psychometrika 41: 321-327.

Young, F.W. 2003a. **ViSta: The Visual Statistics Systems** [On-line]. Available: http://

forrest.psych.unc.edu/research/index.html

- \_\_\_. 2003b. **ViSta: The Visual Statistics Systems** [On-line]. Available: http://mdp. edu.ar/psicologia/vista/
- Zwick, W.R., and Velicer, W.F. 1986. "Comparison of Five Rules for Determining the Number of Components to Retain." **Psychological Bulletin** 99: 432-442.

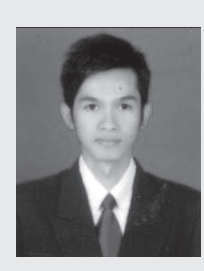

**Mr. Afifi Lateh** received his Master of Science in Applied Statistics from Silpakorn University, and Bachelor of Science in Education of Mathematics from Prince of Songkla University. He is currently working as a lecturer in the Department of Educational Evaluation and Research, Faculty of Education, Prince of Songkla University. His research focuses on Educational Research, Mathematical Programming, Data Envelopment Analysis and Multivariate Analysis.